## **Gisaf - Bug #4340**

# **Internal Server Error on click on any item in basket**

27/07/2017 15:51 - Giulio Di Anastasio

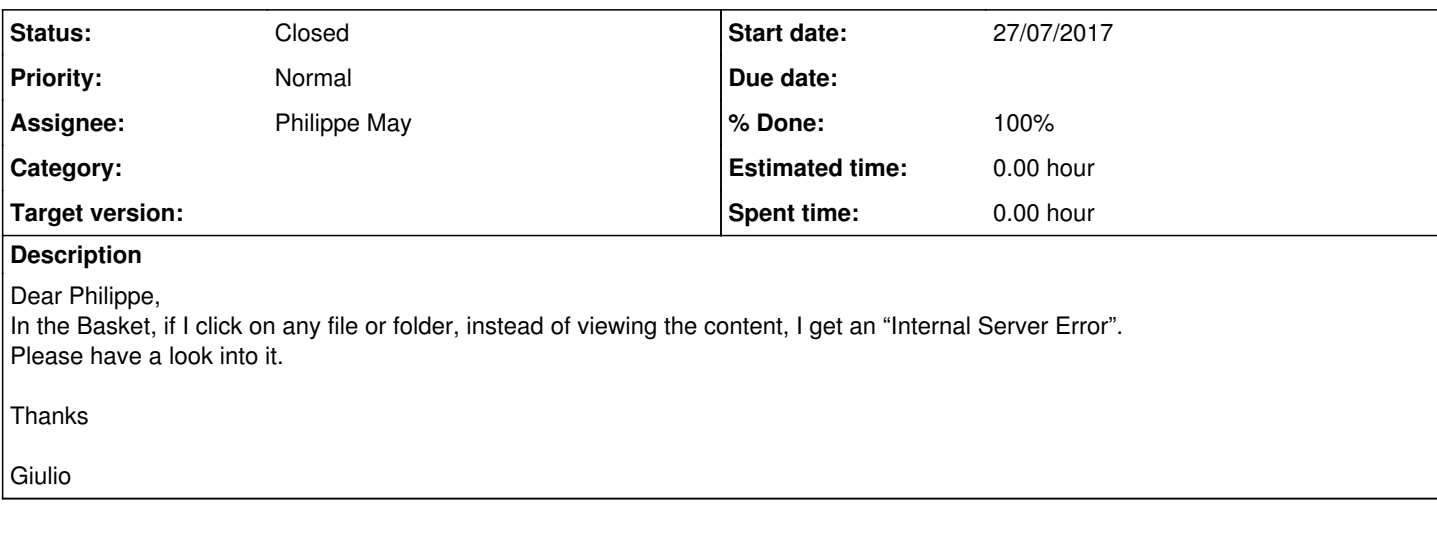

## **History**

### **#1 - 28/07/2017 09:53 - Philippe May**

*- Status changed from New to Resolved*

*- % Done changed from 0 to 100*

Switching to venv (from the old style virtualenv) on the server slightly changed the configuration. Hopefully, i had put an option to manually set the base of the baskets:

root@gis.gis:/etc/gisaf# cat prod.cfg [DEFAULT] basket\_root = /home/phil/gisaf\_src/gisaf/import\_basket [db]

uri = postgresql+psycopg2://avgis:avgis@server.gis.av:5432/avgis

#### **#2 - 17/11/2017 12:29 - Philippe May**

*- Status changed from Resolved to Closed*